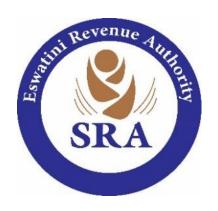

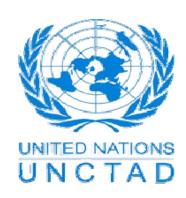

# **SAD Completion Guide**

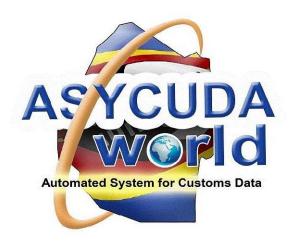

## **Table of Contents**

| 1. | INTRODUCTION                                                                 | 2  |
|----|------------------------------------------------------------------------------|----|
| 2. | PURPOSE OF THE GUIDE                                                         | 2  |
| 3. | GENERAL INFORMATION ON SAD 500                                               | 2  |
| 4. | DECLARATION SEGMENTS                                                         | 3  |
|    | General Segment (Box 1 -30)                                                  | 3  |
|    | Item Segment (Box 31-49)                                                     | 3  |
|    | Transit Control Segment (Box 50 – 54)                                        | 4  |
| 5. | TYPES OF FIELD                                                               | 4  |
|    | Plain text fields                                                            | 4  |
|    | Dynamic or controlled fields                                                 | 4  |
| 6. | SAD 500 FIELDS                                                               | 4  |
| An | nex 1: SAD 500 COMPLETION MATRIX                                             |    |
| An | nex 2: CUSTOMS OFFICE CODES                                                  | 19 |
| An | nex 3: MODEL OF DECLARATION                                                  | 20 |
| An | nex 4: LOCATION CODES                                                        | 21 |
| An | nex 5: DELIVERY TERMS (INCOTERMS)                                            | 22 |
| An | nex 6: PREFERENCE CODES                                                      | 22 |
| An | nex 7: ATTACHED DOCUMENT CODES                                               | 23 |
| An | nex 8: VALUATION METHOD CODES                                                | 25 |
| An | nex 9: PACKAGE CODE                                                          | 26 |
| An | nex 10: MODE OF TRANSPORT CODES                                              | 28 |
| An | nex 11: MODES OF PAYMENT CODES                                               | 28 |
| An | nex 12: BANK CODES                                                           | 29 |
| An | nex 13: DUTY AND TAX CODES                                                   | 30 |
| An | nex 14: LOADING / UNLOADING LOCATION CODES IN SWAZILAND                      | 31 |
| An | nex 15: COUNTRY AND CURRENCY CODES                                           | 33 |
| •  | Table 1: COMESA MEMBER STATES                                                | 45 |
|    | Table 2: EUROPEAN FREE TRADE ASSOCIATION (EFTA) MEMBER STATES                | 46 |
|    | Table 3: EUROPEAN UNION (EU) PREFERENTIAL MARKET ACCESS GIVING MEMBER STATES | 47 |
|    | Table 4: SACU MEMBER STATES                                                  | 48 |
|    | Table 5: ELIGIBLE SADC FREE TRADE AREA MEMBER STATES                         | 49 |

#### 1. INTRODUCTION

The Swaziland Revenue Authority has introduced a new Customs system (ASYCUDAWorld version 4.2.2) to replace ASYCUDA++ and be able to meet the objectives of trade facilitation and Customs control. In order for system to effective and efficient, the main document to enhance this function is the Single Administrative Document (SAD) 500 which is used to control the movement of goods in and out of Swaziland. This document has become a standard document around the world. The SAD has replaced many previous Customs forms that were used for goods clearance. It is in compliance with the World Customs Organization (WCO) Data Model and a product of international best practice on simplification, harmonization and standardization of Customs procedures.

#### 2. PURPOSE OF THE GUIDE

This Guide is to help with the Declarants in the completion of import, export and transit declarations.

It may also be used by Customs officers for reference as they conduct scrutiny of documents during the verification process.

#### 3. GENERAL INFORMATION ON SAD 500

- a) The SAD 500 declaration is designed as a multi-purpose document. It can be used for all types of importation and exportation. That is permanent imports, permanent exports, warehousing, temporary importation, temporary exportation etc. It can also be utilized for transit movements. The SAD form is used for different procedures that are distinguished through the use of different Customs Procedure Codes that identify unique Customs procedures.
- b) The SAD 500 declaration has to be submitted electronically to the Customs office.
- c) Most of the declaration fields are relevant for all types of consignments. The SAD Completion Matrix annexed to this Guide (Annex1) explains the relevant fields.
- d) In ASYCUDA, the SAD form comprises the main form and several associated forms, namely:

- i SAD (First page main form) and SAD item page (second and subsequent pages each containing three item segments.);
- i. General Valuation Note form;
- ii. Item Valuation Note;
- iv. Assessment Notice:
- v. Information Page;
- vi. Attached Document Page;
- vii. Container form (if any); and
- vii. Query Notification / Request to Amend Form.

These various pages are displayed as tabs at the foot of the declaration. Clicking on each tab opens the relevant page. The SAD item segments are displayed as tabs on the left hand side of the SAD form. Clicking on the item tab displays the relevant item segment.

Other forms (tabs) will be activated by use of specific procedure codes on the SAD.

#### 4. DECLARATION SEGMENTS

The SAD declaration form is divided into 2 areas – "General Segment" and "Item Segment" information.

#### General Segment (Box 1 - 30)

The relevant information concerning the entire consignment is entered in this segment, such as importer, transport details etc.

#### Item Segment (Box 31-49)

The information about specific the description of goods has to be entered in this segment. One "item", containing the information for a specific tariff code, can be entered on the first page of the declaration immediately beneath the general segment data. Where a consignment comprises goods of different tariff codes, the "Add Item" icon is clicked to activate the page for a new item to individually enter the necessary item information for each type of goods. It is possible to move between the items by clicking the tab on the left side of the SAD page.

At most 999 items can be entered on a single declaration. It should be noted, however, that too many item segments on a single declaration may lead to difficulties in locating some errors should some happen to be committed.

## **Transit Control Segment (Box 50 - 54)**

These Boxes will only be used where goods are moved in transit through or within Swaziland.

#### 5. TYPES OF FIELD

On an ASYCUDA SAD two types of declaration fields exist:

#### Plain text fields

These are not linked to a control file and so any character entered in the field is simply displayed without being controlled.

For example, for an IM4 declaration (entry for Permanent Imports), the exporter's place of business is in the foreign country of exportation and consequently national Customs does not record the foreign entity on its database. There is no exporter number used by national Customs since it would not be possible to maintain every company in the world on the database. The exporter field is completed without an exporter number and with the exporter's name and address being entered as free text. This name and address must be the same as shown on the invoice and other documents but it cannot be verified by the computer system. It is just information collected as text for corroboration with other supporting documents.

## **Dynamic or controlled fields**

This is an SAD field that is linked to a reference table in the database. The computer ensures that the information entered into the field conforms to that in the database. Where one enters an importer' TIN the computer automatically completes the field with the name and address that is on file. So it is not possible to enter, say, a commodity code that does not exist in the Customs Tariff Handbook. The code has to be declared with the correct format and number of digits.

#### 6. SAD 500 FIELDS

At the end of the explanation for each Box in Annex 1 will be entered letters "**M**", "**O**", or "**P**" marked in bold type.

#### **M** = Mandatory

This means that the declarant must enter the relevant information in the box. Otherwise the system will not allow declarant to continue filling the declaration; a red line will be highlighted in the field with an error. Computer processing will be affected if the mandatory information is not declared, leading to possible delays. ASYCUDA will report a validation failure and will not allow the declaration to be processed any further where there would be incomplete or invalid input.

#### **O** = Optional.

This means that, where applicable, the available information can be entered. Otherwise leave it blank where no data is applicable under the circumstances. The declaration will pass the system validation tests even when such optional fields are not completed. However, these fields provide additional information about the consignment which may be used by Customs for reference purposes.

#### **P** = Prohibited or Reserved for future use

This means such fields have to be left blank or the system will automatically populate that field. The cursor will not provide an option for input on these prohibited fields.

# **Annex 1: SAD 500 COMPLETION MATRIX**

| BOX<br>NO. | BOX CAPTION                        | DESCRIPTION                                                                                                    | M/O/P |
|------------|------------------------------------|----------------------------------------------------------------------------------------------------|-------|
| Α          | Customs office of clearance        | A Customs office at which a declaration is lodged. Refer to Annex 2 for Customs Office Codes.                                                                                                    | M     |
|            | Manifest<br>Number                 | Enter the reference number to identify a Manifest in the format Year (space) Running Number (e.g. 2015 205).                                                                                                    | M     |
|            | Registration<br>Number and<br>Date | Allocated automatically by the system                                                                                                    | P     |
| 1          | Declaration                        | The purpose of declaration or model of declaration is entered in this box. The first subdivision is for the declaration model, code or type of declaration [e.g. IM for Import, EX for Export]. The second subdivision is for the basic procedure code [e.g. 4 for Permanent Imports]. Type of declaration code according to the standard (EX1, EX2, IM4, etc).  Refer to the Customs Procedure Codes Explanatory Notes for details. | M     |
| 2          | Exporter                           | IMPORTS (IM)  For import declarations enter the full name and physical address of the exporter/supplier of the goods in the foreign country.                                                                                                    | М     |
|            |                                    | EXPORTS (EX)  For export declarations enter the Taxpayer Identification Number (TIN) in the space provided. The full name and physical address of the exporter / supplier will be automatically inserted by the system.                                                                                                    | M     |

| BOX<br>NO. | BOX CAPTION           | DESCRIPTION                                                                                                    | M/O/P |
|------------|-----------------------|----------------------------------------------------------------------------------------------------|-------|
| 3          | Forms                 | Allocated automatically by the system  Where there are three pages in the SAD declaration the first page will be 1/3, second 2/3 and the third 3/3.                                                                                                    | Р     |
| 4          | Load List             | The number of loading lists, manifests or similar documents (known also as bill of lading) will be automatically inserted by the system where applicable.                                                                                                    | Р     |
| 5          | Items                 | In the context of the declaration, "item" means the HS Code and other information about specific descriptions of goods that is entered in Boxes 31- 49 of the Item Segment. If a consignment includes goods comprising various HS Codes, each one is an "item".  The total number of separate items for the declaration will be automatically inserted by the system. | P     |
| 6          | Number of<br>Packages | Enter the total number of packages being cleared on a declaration.                                                                                                    | М     |
| 7          | Reference<br>Number   | Trader's declaration reference number. A unique number given to the declaration from the trader's own register. The trader can use it to retrieve the declaration. A reference number not to be repeated in a calendar year.                                                                                                    | М     |
| 8          | Consignee             | IMPORTS (IM)  For import declarations the importer's TIN must be entered in the space provided.  The system will automatically insert the full name and address.                                                                                                    | М     |

| BOX<br>NO. | BOX CAPTION                 | DESCRIPTION                                                                                                    | M/O/P |
|------------|-----------------------------|----------------------------------------------------------------------------------------------------|-------|
|            |                             | EXPORTS (EX)                                                                                                    |       |
|            |                             | For export declarations enter the foreign customer's full name and address                                                                      |       |
|            |                             | TRANSIT (IM)                                                                                                    |       |
|            |                             | Enter the TIN of the local Principal (Guarantor) who is responsible for the security of goods being moved in / through Swaziland.               |       |
| 9          | Financial                   | Enter the name and address of the party responsible for either the transfer or repatriation of the funds relating to a transaction              | 0     |
| 10         | County of Last Consignment  | IMPORTS (IM)                                                                                                    | 0     |
|            | Consignment                 | Enter the country through which goods will transit prior to final arrival at a port of entry in Swaziland. Refer to Annex 15 for Country Codes. |       |
|            | County of First Destination | EXPORTS (EX)                                                                                                    |       |
|            | 200madon                    | Enter the first country through which goods will transit soon after leaving                                                                     |       |
|            |                             | Swaziland, prior to final arrival at country of destination.  Refer to Annex 15 for Country Codes.                                              |       |
| 11         | Trading Country             | Enter the country in which the trading transaction was concluded.                                                                               | 0     |
|            |                             | Refer to Annex 15 for Country Codes.                                                                                                    |       |

| BOX<br>NO. | BOX CAPTION          | DESCRIPTION                                                                                                    | M/O/P |
|------------|----------------------|----------------------------------------------------------------------------------------------------|-------|
| 12         | Value details        | Additional cost items.                                                                                                    | Р     |
| 13         | C.A.P                | This Box has been adapted to reflect penalties imposed by Customs, where applicable.                                                                                                    | Р     |
| 14         | Declarant            | <ul> <li>Where the entry is completed by:</li> <li>a) Authorised Agent on behalf of the Importer or Exporter, enter the TIN for the Agent. The system will automatically enter the name and address of the Agent.</li> <li>The Agent must be licensed by the Commissioner of Customs and Excise.</li> <li>b) Importer or Exporter – enter own TIN. The information will be the same as in Box 8.</li> </ul> | M     |
| 15         | Country of<br>Export | IMPORTS (IM)  Enter the code for the country from which the goods were supplied or exported. Refer to Annex 15 for Country Codes.  EXPORTS (EX)  The code will always default to SZ.                                                                                                    | M     |

| BOX<br>NO. | BOX CAPTION                                                                   | DESCRIPTION                                                                                                    | M/O/P |
|------------|-------------------------------------------------------------------------------|----------------------------------------------------------------------------------------------------|-------|
| 16         | Country of<br>Origin                                                          | Country in which the goods were produced or manufactured, according to criteria laid down for the application of the Customs Tariff or quantitative restrictions (quota), or any measure related to trade. Refer to Annex 15 for Country Codes.                                                               | M     |
| 17         | Country of Destination (C.D.)                                                 | IMPORTS (IM) The code will always default to SZ.  EXPORTS (EX) Enter the code for the country to which the goods are to be finally delivered. Refer to Annex 15 for Country Codes.  TRANSITS (IM) For Through and Outward Transit enter the Country of Destination code. Refer to Annex 15 for Country Codes. | M     |
| 18         | Identity and nationality of active means of transport at arrival or departure | Enter the Registration and Nationality of means of transport used from the place of departure in the foreign country.  EXPORTS (EX)  Enter the Registration and Nationality of means of transport upon departure from Swaziland                                                                               | M     |

| BOX<br>NO. | BOX CAPTION                                                               | DESCRIPTION                                                                                                    | M/O/P |
|------------|---------------------------------------------------------------------------|----------------------------------------------------------------------------------------------------|-------|
| 19         | Container (Ctr.)                                                          | An indication whether goods are transported in a container or not. Ticking this Box will cause a container list page to be opened requiring details for its completion. In this context a "Container" means a 20 ft. or 40 ft. metal container made to international standards with a unique identifying number.                                                                                                    | 0     |
| 20         | Delivery Terms<br>(INCOTERMS)                                             | Enter a code describing the terms of delivery specified in the contract of sale between the seller and the buyer of the declared goods. The code has to follow the INCOTERMS. Delivery terms format is of three alpha characters, e.g. FOB, CIF etc. as contained in the drop down menu.  Refer to Annex 5 for INCOTERMS Codes.  Date of Loading has to be inserted in the next field of this Box. (Regulation 51 of the Customs & Excise, 1976)  1. On goods directly imported into the country from non SACU countries, the 'bill of lading date' or 'air way bill date' shall be captured as the date of loading;  2. Goods that are removed from a Customs warehouse in one of the SACU member states (i.e. bonded warehouse); the date of loading shall be the date on which the "ex-warehouse declaration" was made. | M     |
| 21         | Identity and nationality of active means of transport crossing the border | Enter the Registration and Nationality of means of transport that crosses into or out of Swaziland borders.                                                                                                    | O     |

| 22 | Currency and<br>Total Amount<br>Invoiced | Total monetary amount charged in respect of one or more invoices associated with the currency in which goods were purchased. The red underline draws the user's attention to fill in the General Valuation note form. | М |
|----|------------------------------------------|----------------------------------------------------------------------------------------------------|---|
|    |                                          | For Customs Value this field must always show the Total Invoice(s) Value that excludes Freight, Insurance and Other Costs so that duty is calculated on the correct base. Refer to Annex 15 for Currency Codes.       |   |

| BOX<br>NO. | BOX CAPTION                         | DESCRIPTION                                                                                                    | M/O/P |
|------------|-------------------------------------|----------------------------------------------------------------------------------------------------|-------|
| 23         | Exchange Rate                       | The rate at which the specified currency is converted to Lilangeni will be inserted automatically by the system once Currency Code and Date of Loading are declared in Boxes 20 and 22 of the SAD.                        | Р     |
| 24         | Nature of<br>Transaction.           | Code-1 specifying a type of contract/ Main category  Code-2 specifying a type of contract/ Sub category  Code-1 and Code-2 should be read together in order to give a comprehensive description of nature of transaction. | M     |
| 25         | Mode transport<br>at Border         | Enter code specifying a type of means of transport that enters or departs from Swaziland.  Refer to Annex 10 for Mode of Transport Codes.                                                                                 | M     |
| 26         | Inland Mode<br>Transport            | Enter code specifying a type of means of transport for in-country transportation in Swaziland  Refer to Annex 10 for Modes of Transport Codes.                                                                            | M     |
| 27         | Place of<br>Loading or<br>Discharge | Enter the name of a seaport, airport, freight terminal, rail station or other place at which goods are loaded onto or discharged from the means of transport being used for their carriage.                               | 0     |

| BOX<br>NO. | BOX CAPTION                             | DESCRIPTION                                                                                                    | M/O/P |
|------------|-----------------------------------------|----------------------------------------------------------------------------------------------------|-------|
| 28         | Financial and<br>Banking Data           | Enter the Bank Code that processed the Form 178 where applicable. Refer to Annex 12 for Bank Codes.  Enter the appropriate Terms of Payment as agreed in the contract of sale.                                                                                                    | 0     |
| 29         | Office of Entry / Office of Exit        | IMPORTS (IM)  Enter the Customs office code through which the goods first entered Swaziland.  EXPORTS (EX)  Enter the Customs office code through which the goods will leave Swaziland.  TRANSIT (IM)  Enter the Customs office code through which the goods will be dispatched from Swaziland.  Refer to Annex 2 for Customs Office Codes. | M     |
| 30         | Location of<br>Goods                    | Name of the place where the goods are located during Customs clearance and where physical inspection might take place.  Refer to the drop down menu provided in the system or Annex 4.                                                                                                    | M     |
| 31         | Packages and<br>Description of<br>Goods | Choose the kind of package code from a drop down menu and the corresponding text will be printed on the next line. Also refer to Annex 9 for Type of Package Codes.  Enter plain language description of the nature of goods sufficient to identify them for Customs, statistical or transport purposes.                                    | M     |

| BOX<br>NO. | BOX CAPTION               | DESCRIPTION                                                                                                    | M/O/P |
|------------|---------------------------|----------------------------------------------------------------------------------------------------|-------|
| 32         | Item Number               | The system will automatically allocate the serial number of the item in the declaration.                                                                                                    | Р     |
| 33         | Commodity<br>Code         | Enter the full 8-digit commodity code relevant to the description and classification of the goods as set out in the Tariff Handbook for Customs and statistical purposes.                                                                                                    | М     |
| 34         | Country of<br>Origin Code | A code to identify the country in which the goods were produced or manufactured, according to criteria laid down for the application of the Customs Tariff or quantitative restrictions, or any measure related to trade.  Refer to Annex 15 for Country Codes.                                                                                                    | M     |
| 35         | Gross Mass                | Enter the weight (mass) of goods including packaging but excluding the carrier's equipment.                                                                                                    | М     |
| 36         | Preference<br>Code        | IMPORTS (IM)  This is a Code identifying a regime according to which duty is assessed at a preferential rate, where applicable.  Enter a preference code, where applicable, to claim a preferential rate of import duty allowable when the goods conform to rules of origin of a particular trade agreement to which Swaziland and the country of origin are parties.  Refer to Annex 6 for Preference Codes. | 0     |

| BOX<br>NO. | BOX CAPTION | DESCRIPTION                                                                                                    | M/O/P |
|------------|-------------|----------------------------------------------------------------------------------------------------|-------|
|            |             | Exports (EX)  Enter a preference code, where applicable, to indicate a desire to claim a preferential rate of import duty in the importing country which is enjoyed when the goods conform to rules of origin of a particular trade agreement to which Swaziland and the country of destination are parties.  Refer to the drop down menu and Annex 6 for Preference Codes and eligible countries for each trade agreement.  TRANSIT (IM) – Leave blank | P     |
| 37         | Procedure   | Enter a Customs Procedure Code specifying a procedure under which the goods will be cleared.  Refer to the Customs Procedure Codes Explanatory Notes for details.                                                                                                    | M     |
| 38         | Net Mass    | Enter the weight (mass) of goods without any packaging.                                                                                                    | M     |
| 39         | Quota       | Enter the Quota / Permit Reference relating to each item on the declaration where such authorization would have been obtained.  Authorization from the regulatory authority should be obtained as required by the law prior to importation, exportation or transiting of goods.                                                                                                    | 0     |

| BOX<br>NO. | BOX CAPTION                       | DESCRIPTION                                                                                                    | M/O/P |
|------------|-----------------------------------|----------------------------------------------------------------------------------------------------|-------|
| 40         | Waybill /<br>Previous<br>Document | Enter waybill line relating to the manifest referred to in Box 7.  In the case of acquittal of any suspense procedures such as ex-warehousing, temporary imports, re-exports etc access the Previous Document by opening the "Previous Document" tab in the SAD and complete the required details.                     | 0     |
| 41         | Supplementary<br>Units            | Enter the quantity of the goods in the unit of measurement, other than net weight, as required by Customs for statistical or fiscal purposes.  Two supplementary units may be specified against a commodity code.                                                                                                    | 0     |
| 42         | Item Price                        | Invoiced amount for each item of goods being cleared including all dutiable charges on that invoice.                                                                                                    | Р     |
| 43         | Valuation<br>Method Code          | Enter the Valuation Method used to value the declared item from the drop down menu. Refer to Annex 8 for the Valuation Methods Codes.                                                                                                    | M     |
| 44         | Additional<br>Information         | Identifier of a document providing additional information as may be applicable.  Enter licence number where applicable; or  Enter the Rebate Code as required by a specific APC; or  Where a motor vehicle is being cleared by an immigrant (APC 499) enter the period of ownership in the field labelled "MV Period". | 0     |
| 45         | Adjustment                        | A Monetary Amount Adjustment Indicator will multiply the Customs Value thereby adjusting it accordingly. An indicator of, say 1.5, will increase the value to 150%.                                                                                                    | Р     |

| BOX<br>NO. | BOX CAPTION                         | DESCRIPTION                                                                                                    | M/O/P |  |
|------------|-------------------------------------|----------------------------------------------------------------------------------------------------|-------|--|
| 46         | Statistical Value                   | Automatically inserted by the system.                                                                                                    |       |  |
| 47         | Calculation of<br>Taxes             | Automatically inserted by the system. The various duties / taxes / fees due on each item of the consignment are calculated through the tax rules that have been programmed in the system. The taxation rules determine what is displayed in terms of tax type, tax base, tax rate, the tax amount that is calculated and the mode of payment. Up to eight taxes can be displayed. | P     |  |
| 48         | Deferred /<br>Prepayment<br>Account | Enter the importer's or declarant's prepayment account number (series P) or importer's deferred payment account number (series D), as appropriate.                                                                                                    | M     |  |
| 49         | Identification of Warehouse         | Enter the warehouse details to identify a warehouse where a particular consignment has been / is intended to be stored.                                                                                                    | 0     |  |
| 50         | Principal                           | TRANSIT (IM8) Entries Only  The system automatically holds the Declarant (Box 14) as the Principal hence the Declarant's TIN / Account will be inserted in this Box.                                                                                                    | P     |  |
| 51         | Intended Office<br>of Transit       | The name of the Customs office responsible for transit formalities enroute.                                                                                                    | P     |  |

| BOX<br>NO. | BOX CAPTION                                   | DESCRIPTION                                                                                                    | M/O/P |
|------------|-----------------------------------------------|----------------------------------------------------------------------------------------------------|-------|
| 52         | Guarantee                                     | The system automatically holds the Declarant (Box 14) as the Guarantor hence the Declarant's TIN / Account will be inserted in this Box.                                                                                           |       |
| 53         | Office and Country of Destination and Country | TRANSIT (IM8) Entries Only  Enter the name of the Customs Office of Destination at which the goods should be released from a Customs transit regime.  Refer to Annexes 2 and 15 for Customs Office and Country Codes respectively. | M     |
| 54         | Place and Date                                | TRANSIT (IM8)  Enter the name of the place where the operation takes place as well as the date.                                                                                                    | M     |
|            | Customs Office<br>of Destination              | TRANSIT (IM8) For Official Use Only  Proof that a document has been authenticated indicating where appropriate the authentication party.  Results of Customs controls, name and signature of Customs officer and stamp.            | P     |

## **Annex 2: CUSTOMS OFFICE CODES**

| OFFICE CODE | NAME                                  |
|-------------|---------------------------------------|
| SZBBD       | BIG BEND USA DISTILLERY               |
| SZBBR       | BIG BEND RAILWAY STATION              |
| SZBUL       | BULEMBU BORDER POST                   |
| SZCHQ       | CUSTOMS HEAD OFFICE                   |
| SZGEG       | GEGE BORDER POST                      |
| SZICD       | MATSAPHA INLAND CONTAINER DEPOT       |
| SZSHO       | KING MSWATI III INTERNATIONAL AIRPORT |
| SZLAV       | LAVUMISA BORDER POST                  |
| SZLOM       | LOMAHASHA BORDER POST                 |
| SZLUN       | LUNDZI BORDER POST                    |
| SZMAH       | MAHAMBA BORDER POST                   |
| SZMHL       | MHLUMENI BORDER POST                  |
| SZMAN       | MANANGA BORDER POST                   |
| SZMPA       | MPAKA RAILWAY STATION                 |
| SZMPO       | MANZINI POST OFFICE                   |
| SZMRO       | MANZINI REGIONAL OFFICE               |
| SZMAT       | MATSAMO BORDER POST                   |
| SZMTS       | MATSAPHA INTERNATIONAL AIRPORT        |
| SZNGW       | NGWENYA BORDER POST                   |
| SZNHL       | NHLANGANO AGOA                        |
| SZNSO       | NSOKO RAILWAY STATION                 |
| SZNSA       | NSALITJE BORDER POST                  |

| SZSAN | SANDLANE BORDER POST |
|-------|----------------------|
| SZSIC | SICUNUSA BORDER POST |
| SZSID | SIMUNYE DISTILLERY   |

## **Annex 3: MODEL OF DECLARATION**

| MODEL CODE | DESCRIPTION                                                |  |
|------------|------------------------------------------------------------|--|
| EX 1       | Permanent Export                                           |  |
| EX 2       | Temporary Export                                           |  |
| EX 3       | Re-Export                                                  |  |
| EX 7       | Warehouse For Excise Goods                                 |  |
| EX 8       | Outward Transit                                            |  |
| EX 9       | Other Customs Export Procedures                            |  |
| EXC 7      | Warehouse For Excise Goods                                 |  |
| EXC 9      | Excise - Domestic And SACU Products                        |  |
| FE 4       | Permanent Import Simplified Declaration (for internal use) |  |
| IM 4       | Permanent Imports                                          |  |
| IM 5       | Temporary Imports                                          |  |
| IM 6       | Re- Imports                                                |  |
| IM 7       | Customs Warehouse                                          |  |
| IM 8       | Inward / Through / Inland Transit                          |  |
| IM 9       | Other Customs Import Procedures                            |  |

## **Annex 4: LOCATION CODES**

| LOCATION CODE | NAME / DESCRIPTION                          |
|---------------|---------------------------------------------|
| ACGSH         | AIR CARGO GOODS SHED                        |
| ATESD         | APPROVED TEMPORARY STORAGE (DURBAN)         |
| ATESM         | APPROVED TEMPORARY STORAGE (MAPUTO)         |
| BPCCA         | BORDER POST CUSTOMS CONTROLLED AREA         |
| CARPR         | CARRIER'S PREMISES                          |
| CUBWH         | CUSTOMS (BONDED) WAREHOUSE                  |
| CUIWH         | CUSTOMS INDUSTRIAL WAREHOUSE / REBATE STORE |
| DECPR         | DECLARANT'S PREMISES                        |
| ICDEP         | INLAND CONTAINER DEPOT                      |
| IMEPR         | EXPORTER / IMPORTER PREMISES                |
| MANPR         | MANUFACTURER'S PREMISES                     |
| OTNES         | OTHER (NOT ELSEWHERE SPECIFIED)             |
| PAOFF         | POSTAL ASSESSING OFFICE                     |
| SRGSH         | SWAZILAND RAILWAY GOODS SHED                |
| SWHSE         | STATE WAREHOUSE                             |
| TSOPR         | TEMPORARY STORAGE FOR OUTWARD PROCESSING    |

# **Annex 5: DELIVERY TERMS (INCOTERMS)**

| INCOTERM CODE | DESCRIPTION                    |
|---------------|--------------------------------|
| CFR           | COST AND FREIGHT               |
| CIF           | COST, INSURANCE AND FREIGHT    |
| CIP           | CARRIAGE AND INSURANCE PAID TO |
| CPT           | CARRIAGE PAID TO               |
| DAP           | DELIVERED AT PLACE             |
| DAT           | DELIVERED AT TERMINAL          |
| DDP           | DELIVERED DUTY PAID            |
| EXW           | EX WORKS                       |
| FAS           | FREE ALONGSIDE SHIP            |
| FCA           | FREE CARRIER                   |
| FOB           | FREE ON BOARD                  |

## **Annex 6: PREFERENCE CODES**

| PREFERENCE<br>CODE | DESCRIPTION                                     | MEMBER STATES          |
|--------------------|-------------------------------------------------|------------------------|
| COMESA             | COMMON MARKET FOR EASTERN<br>AND SOTHERN AFRICA | Refer to Table 1 below |
| EFTA               | EUROPEAN FREE TRADE AREA                        | Refer to Table 2 below |
| EU                 | EUROPEAN UNION                                  | Refer to Table 3 below |
| SACU               | SOUTHERN AFRICAN CUSTOMS UNION                  | Refer to Table 4 below |
| SADC               | SOUTHERN AFRICAN DEVELOPMENT COMMUNITY          | Refer to Table 5 below |

# **Annex 7: ATTACHED DOCUMENT CODES**

| DOCUMENT CODE | DESCRIPTION                                                      |  |
|---------------|------------------------------------------------------------------|--|
| AGOA          | AGOA VISA CERTIFICATE                                            |  |
| ALCI          | AGENT'S AUTHORITY LETTER (CLEARING INSTRUCTIONS)                 |  |
| ccoo          | COMESA CERTIFICATE OF ORIGIN                                     |  |
| CINV          | COMMERCIAL INVOICE                                               |  |
| COTD          | COMMERCIAL TRANSPORT DOCUMENTS (E.G. BILL OF LADING)             |  |
| ECOO          | EU CERTIFICATE OF ORIGIN (EUR1)                                  |  |
| EPCE          | EXPORT PERMIT FROM COUNTRY OF EXPORT                             |  |
| EXCH          | F178 FOR EXPORT OF GOODS                                         |  |
| EXDB          | EXPORT PERMIT FROM DAIRY BOARD                                   |  |
| EXEC          | EXEMPTION CERTIFICATE                                            |  |
| EXHE          | EXPORT PERMIT FROM MINISTRY OF HEALTH                            |  |
| EXIM          | EXPORT PERMIT FROM INSPECTOR OF MINES                            |  |
| EXNB          | EXPORT PERMIT FROM NAMBOARD                                      |  |
| EXPI          | EXPORT PERMIT FROM PLANT INSPECTORATE (MINISTRY OF AGRICULTURE)  |  |
| EXPT          | EXPORT PERMIT - OTHER (NOT SPECIFIED ABOVE)                      |  |
| EXRP          | EXPORT PERMIT FROM ROYAL SWAZILAND POLICE                        |  |
| EXSE          | EXPORT PERMIT FROM SWAZILAND ENVIRONMENT AUTHORITY               |  |
| EXVS          | EXPORT PERMIT FROM VETERINARY SERVICES (MINISTRY OF AGRICULTURE) |  |
| FCOO          | EFTA CERTIFICATE OF ORIGIN                                       |  |
| GCOO          | GENERAL CERTIFICATE OF ORIGIN                                    |  |

| DOCUMENT CODE | DESCRIPTION                                                      |  |
|---------------|------------------------------------------------------------------|--|
| IMDB          | IMPORT PERMIT FROM DAIRY BOARD                                   |  |
| IMHE          | IMPORT PERMIT FROM MINISTRY OF HEALTH                            |  |
| IMIM          | IMPORT PERMIT FROM INSPECTOR OF MINES                            |  |
| IMMF          | IMPORT PERMIT FROM MINISTRY OF FINANCE                           |  |
| IMNB          | IMPORT PERMIT FROM NAMBOARD                                      |  |
| IMOT          | IMPORT PERMIT - OTHER (NOT SPECIFIED ABOVE)                      |  |
| IMPI          | IMPORT PERMIT FROM PLANT INSPECTOR (MINISTRY OF AGRICULTURE)     |  |
| IMRP          | IMPORT PERMIT FROM ROYAL SWAZILAND POLICE                        |  |
| IMSE          | IMPORT PERMIT FROM SWAZILAND ENVIRONMENT<br>AUTHORITY            |  |
| IMVS          | IMPORT PERMIT FROM VETERINARY SERVICES (MINISTRY OF AGRICULTURE) |  |
| PALI          | PACKING LIST                                                     |  |
| PCCO          | PHYTOSANITARY CERTIFICATE FROM COUNTRY OF ORIGIN                 |  |
| PCCT          | POLICE CLEARANCE CERTIFICATE                                     |  |
| PPNT          | PROOF OF PAYMENT                                                 |  |
| PURC          | PURCHASE ORDER                                                   |  |
| REBC          | REBATE CERTIFICATE / AUTHORIZATION LETTER                        |  |
| SACO          | SALES AGREEMENT/CONTRACT                                         |  |
| SARP          | SARPCCO VEHICLE CLEARANCE CERTIFICATE                            |  |
| scoo          | SADC CERTIFICATE OF ORIGIN                                       |  |
| TINV          | TAX INVOICE                                                      |  |
| VCCE          | VETERINARY CERTIFICATE FROM COUNTRY OF EXPORT                    |  |

| DOCUMENT CODE | DESCRIPTION                      |
|---------------|----------------------------------|
| VRCT          | VEHICLE REGISTRATION CERTIFICATE |
| VWSH          | VALUATION WORKSHEET              |

## **Annex 8: VALUATION METHOD CODES**

| CODE | DESCRIPTION                         |
|------|-------------------------------------|
| 1    | TRANSACTION VALUE                   |
| 2    | TRANSACTIONAL VALUE-IDENTICAL GOODS |
| 3    | TRANSACTIONAL VALUE-SIMILAR GOODS   |
| 4    | DEDUCTIVE VALUE METHOD              |
| 5    | COMPUTED VALUE METHOD               |
| 6    | FALL BACK METHOD                    |

## **Annex 9: PACKAGE CODE**

| CODE | DESCRIPTION          |
|------|----------------------|
| ВС   | BOTTLE CRATE         |
| BE   | BUNDLE               |
| BG   | BAG                  |
| BJ   | BUCKET               |
| BK   | BASKET               |
| BL   | BALE COMPRESSED      |
| BLK  | BULK                 |
| BN   | BALE, NON COMPRESSED |
| ВХ   | BOX                  |
| CR   | CRATE                |
| CS   | CASE                 |
| СТ   | CARTONS              |
| DR   | DRUM(S)              |
| GB   | GAS BOTTLE           |
| GWH  | GIGAWATT HOUR        |
| JR   | JAR                  |
| JT   | JUTEBAG              |
| JY   | JERRICAN CYLINDRICAL |
| NE   | UNPACKED, UNPACKAGED |
| 00   | LOOSE                |
| PA   | PACKET               |
| PE   | PALLET.              |

| PK       | PACKAGE  |
|----------|----------|
| РО       | POUCH    |
| RD       | ROD      |
| RO       | ROLLS    |
| SA       | SACK     |
| ST       | SHEET    |
| SU       | SUITCASE |
| TK       | TANK     |
| UNPACKED | UNPACKED |

## **Annex 10: MODE OF TRANSPORT CODES**

| CODE | DESCRIPTION                     |
|------|---------------------------------|
| 1    | SEA TRANSPORT                   |
| 2    | RAIL TRANSPORT                  |
| 3    | ROAD TRANSPORT                  |
| 4    | AIR TRANSPORT                   |
| 5    | POSTAL TRANSPORT                |
| 6    | MULTIMODAL TRANSPORT            |
| 7    | TRANSPORT ON FIXED INSTALLATION |
| 8    | INLAND WATERWAYS TRANSPORT      |
| 9    | OTHER MEANS OF TRANSPORT        |

## **Annex 11: MODES OF PAYMENT CODES**

| PAYMENT CODE         | PAYMENT CODE DESCRIPTION        |  |
|----------------------|---------------------------------|--|
| 10                   | CASH                            |  |
| 20                   | CHEQUE                          |  |
| 40                   | MANUALLY PROCESSED DECLARATIONS |  |
| 50                   | BNKCR - BANK CREDIT             |  |
| 60                   | POINT OF SALE                   |  |
| 70                   | IRAS PAYMENT                    |  |
| 80                   | AUTO TRANSFER                   |  |
| 85                   | CASH FLOAT                      |  |
| 90                   | SALES TAX ADJUSTMENTS           |  |
| 95 SALES TAX PAYMENT |                                 |  |

## **Annex 12: BANK CODES**

| BANK CODE | BANK NAME                           |
|-----------|-------------------------------------|
| 100001    | ABSA SOUTH AFRICA                   |
| 100002    | NEDBANK SOUTH AFRICA                |
| 100003    | FNB SOUTH AFRICA                    |
| 100004    | STANDARD BANK SOUTH AFRICA          |
| 100005    | AFRICAN BANK SOUTH AFRICA           |
| 100006    | CENTRAL BANK OF SWAZILAND           |
| 289064    | FIRST NATIONAL BANK-HEAD OFFICE     |
| 360164    | NEDBANK (SWAZILAND) LTD-MBABANE     |
| 663164    | STANDARD BANK SWAZILAND LTD-MBABANE |
| 770009    | SWAZI BANK MBABANE                  |

## **Annex 13: DUTY AND TAX CODES**

| TAX CODE | TAX DESCRIPTION                       |  |  |
|----------|---------------------------------------|--|--|
| ADD      | ANTI - DUMPING DUTY                   |  |  |
| CDG      | IMPORT CUSTOMS DUTY (AD VALOREM RATE) |  |  |
| CDS      | IMPORT CUSTOMS DUTY (SPECIFIC RATE)   |  |  |
| DFA      | DISPOSAL OF FORFEITED ASSETS          |  |  |
| DPF      | DECLARATION PROCESSING FEE            |  |  |
| EDA      | EXCISE DUTY(AD VALOREM RATE)          |  |  |
| EDS      | EXCISE DUTY(SPECIFIC RATE)            |  |  |
| INT      | INTEREST                              |  |  |
| IPP      | PROVISIONAL PAYMENT                   |  |  |
| JDF      | JUDICIAL FINES                        |  |  |
| LCF      | LICENCE FEES                          |  |  |
| PNT      | PENALTIES                             |  |  |
| RFC      | ROAD FUND COMMERCIAL E80              |  |  |
| RFF      | ROAD FUND E50                         |  |  |
| RFP      | ROAD FUND PUBLIC VEHICLES E15         |  |  |
| SPA      | SPECIAL ATTENDANCE                    |  |  |
| STX      | SALES TAX                             |  |  |
| SUR      | SURPLUS COLLECTIONS                   |  |  |
| SWR      | STATE WAREHOUSE RENT                  |  |  |
| TRF      | TRAFFIC FINE                          |  |  |
| VAT      | VALUE ADDED TAX                       |  |  |
| VRA      | SEKULULA VAT EASY                     |  |  |

# **Annex 14: LOADING / UNLOADING LOCATION CODES IN SWAZILAND**

| LOCATION CODE | LOCATION DESCRIPTION            |
|---------------|---------------------------------|
| SZBIG         | BIG BEND                        |
| SZBHU         | BHUNYA                          |
| SZBUL         | BULEMBU                         |
| SZGEG         | GEGE                            |
| SZICD         | MATSAPHA INLAND CONTAINER DEPOT |
| SZHLA         | HLATIKULU                       |
| SZHHO         | HHOTELA                         |
| SZLAV         | LAVUMISA                        |
| SZLOB         | LOBAMBA                         |
| SZLOM         | LOMAHASHA                       |
| SZLUD         | LUDZELUDZE                      |
| SZLUY         | LUYENGO                         |
| SZMAH         | МАНАМВА                         |
| SZMHW         | MAHWALALA                       |
| SZMAL         | MALKERNS                        |
| SZMAN         | MANANGA                         |
| SZMNK         | MANKAYANE                       |
| SZMAT         | MATSAMO                         |
| SZMZN         | MANZINI                         |
| SZMAP         | MAPHIVENI                       |
| SZMPO         | MANZINI POST OFFICE             |
| SZMTT         | MATATA                          |

| SZMTS | MATSAPHA                              |
|-------|---------------------------------------|
| SZMBA | MBABANE                               |
| SZMHB | MHLAMBANYATSI                         |
| SZMHM | MHLUME                                |
| SZMHL | MHLUMENI                              |
| SZMPA | MPAKA                                 |
| SZNGW | NGWENYA                               |
| SZNHL | NHLANGANO                             |
| SZNKO | NKOYOYO                               |
| SZNSA | NSALITJE                              |
| SZNSO | NSOKO                                 |
| SZPIG | PIGG'S PEAK                           |
| SZSAN | SANDLANE                              |
| SZSHO | KING MSWATI III INTERNATIONAL AIRPORT |
| SZSIC | SICUNUSA                              |
| SZSID | SIDWASHINI                            |
| SZSIP | SIPHOFANENI                           |
| SZSIM | SIMUNYE                               |
| SZSPC | SIPHOCOSINI                           |
| SZSIT | SITEKI                                |
| SZTSH | TSHANENI                              |

## **Annex 15: COUNTRY AND CURRENCY CODES**

| COUNTRY<br>CODE | COUNTRY NAME        | CURRENCY<br>CODE | CURRENCY NAME           |
|-----------------|---------------------|------------------|-------------------------|
| AF              | Afghanistan         | USD              | US Dollar               |
| AL              | Albania             | EUR              | EURO                    |
| DZ              | Algeria             | DZD              | Algerian Dinar          |
| AS              | American Samoa      | USD              | US Dollar               |
| AD              | Andorra             | EUR              | EURO                    |
| AO              | Angola              | AOA              | Angolan Kwanza          |
| Al              | Anguilla            | XCD              | East Caribbean Dollar   |
| 0AG             | Antigua and Barbuda | XCD              | East Caribbean Dollar   |
| AR              | Argentina           | ARS              | Argentine Peso          |
| AM              | Armenia             | AMD              | Armenian dram           |
| AW              | Aruba               | AWG              | Aruban Guilder / Florin |
| AU              | Australia           | AUD              | Australian Dollar       |
| AT              | Austria             | EUR              | EURO                    |
| AZ              | Azerbaijan          | AZM              | Azerbaijani Manat       |
| A2              | Azores              | EUR              | EURO                    |
| BS              | Bahamas             | BSD              | Bahamian Dollar         |
| ВН              | Bahrain             | BHD              | Bahraini Dinar          |
| BD              | Bangladesh          | BDT              | Bangladeshi Taka        |
| BB              | Barbados            | BBD              | Barbadian Dollar        |
| BY              | Belarus             | BYR              | Belarusian Ruble        |

| BE | Belgium                  | EUR | EURO                             |
|----|--------------------------|-----|----------------------------------|
| BZ | Belize                   | BZD | Belizean Dollar                  |
| BJ | Benin                    | XOF | CFA Franc BCEAO                  |
| ВМ | Bermuda                  | BMD | Bermudian Dollar                 |
| ВТ | Bhutan                   | BTN | Bhutanese Ngultrum               |
| ВО | Bolivia                  | ВОВ | Bolivian Boliviano               |
| BL | Bonaire                  | ANG | Netherlands Antillean<br>Guilder |
| ВА | Bosnia                   | BAM | Bosnian Marka                    |
| BW | Botswana                 | BWP | Botswana Pula                    |
| BR | Brazil                   | BRL | Brazilian Real                   |
| VG | British Virgin Islands   | USD | US Dollar                        |
| BN | Brunei                   | BND | Bruneian Dollar                  |
| BG | Bulgaria                 | EUR | EURO                             |
| BF | Burkina Faso             | XOF | CFA Franc BCEAO                  |
| BI | Burundi                  | BIF | Burundi Franc                    |
| KH | Cambodia                 | KHR | Cambodian Riel                   |
| СМ | Cameroon                 | XAF | CFA Franc BEAC                   |
| CA | Canada                   | CAD | Canadian Dollar                  |
| IC | Canary Islands           | EUR | EURO                             |
| CV | Cape Verde Island        | CVE | Cape Verdean Escudo              |
| KY | Cayman Islands           | KYD | Caymanian Dollar                 |
| CF | Central African Republic | XAF | CFA Franc BEAC                   |

| TD | Chad                                 | XAF | CFA Franc BEAC                   |
|----|--------------------------------------|-----|----------------------------------|
| CL | Chile                                | CLP | Chilean Peso                     |
| CN | China, People's Republic of          | RMB | Yuan Renminbi                    |
| СО | Colombia                             | СОР | Colombian Peso                   |
| KM | Comoros                              | USD | Comoran Franc                    |
| CG | Congo                                | XAF | CFA Franc BEAC                   |
| CD | Congo, The Democratic<br>Republic of | CDF | Congolese Franc                  |
| СК | Cook Islands                         | NZD | New Zealand Dollar               |
| CR | Costa Rica                           | CRC | Costa Rican Colon                |
| HR | Croatia                              | EUR | EURO                             |
| СВ | Curacao                              | ANG | Netherlands Antillean<br>Guilder |
| CY | Cyprus                               | EUR | EURO                             |
| CZ | Czech Republic                       | CZK | Czech Koruna                     |
| DK | Denmark                              | DKK | Danish Krone                     |
| DJ | Djibouti                             | DJF | Djiboutian Franc                 |
| DM | Dominica                             | XCD | East Caribbean Dollar            |
| DO | Dominican Republic                   | DOP | Dominican Peso                   |
| TL | East Timor                           | USD | US Dollar                        |
| EC | Ecuador                              | USD | US Dollar                        |
| EG | Egypt                                | EGP | Egyptian Pound                   |
| SV | El Salvador                          | USD | US Dollar                        |

| EN | England           | GBP | British Pound         |
|----|-------------------|-----|-----------------------|
| GQ | Equatorial Guinea | XAF | CFA Franc BEAC        |
| ER | Eritrea           | ERN | Eritrean Nakfa        |
| EE | Estonia           | EEK | Estonian Kroon        |
| ET | Ethiopia          | ETB | Ethiopian Birr        |
| EP | Europe            | EUR | EURO                  |
| FO | Faeroe Islands    | DKK | Danish Krone          |
| FJ | Fiji              | FJD | Fijian Dollar         |
| FI | Finland           | EUR | EURO                  |
| FR | France            | EUR | EURO                  |
| GF | French Guiana     | EUR | EURO                  |
| PF | French Polynesia  | XPF | CFP Franc             |
| GA | Gabon             | XAF | CFA Franc BEAC        |
| GM | Gambia            | GMD | Gambian Dalasi        |
| GE | Georgia           | GEL | Georgian Lari         |
| DE | Germany           | EUR | EURO                  |
| GH | Ghana             | GHC | Ghana Cedi            |
| GI | Gibraltar         | GIP | Gibraltar Pound       |
| GR | Greece            | EUR | EURO                  |
| GL | Greenland         | DKK | Danish Krone          |
| GD | Grenada           | XCD | East Caribbean Dollar |
| GP | Guadeloupe        | EUR | EURO                  |

| GU | Guam                 | USD | US Dollar          |
|----|----------------------|-----|--------------------|
| GT | Guatemala            | GTQ | Guatemalan Quetzal |
| GG | Guernsey             | GBP | British Pound      |
| GN | Guinea               | GNF | Guinean Franc      |
| GW | Guinea-Bissau        | XOF | CFA Franc BCEAO    |
| GY | Guyana               | GYD | Guyanese Dollar    |
| HT | Haiti                | HTG | Haitian Gourde     |
| НО | Holland              | EUR | EURO               |
| HN | Honduras             | HNL | Honduran Lempira   |
| HK | Hong Kong            | HKD | Hong Kong Dollar   |
| HU | Hungary              | HUF | Hungarian Forint   |
| IS | Iceland              | ISK | Icelandic Krona    |
| IN | India                | INR | Indian Rupee       |
| ID | Indonesia            | IDR | Indonesian Rupiah  |
| IQ | Iraq                 | NID | Iraqi Dinar        |
| IE | Ireland, Republic of | EUR | EURO               |
| IL | Israel               | ILS | Israeli Shekel     |
| IT | Italy                | EUR | EURO               |
| CI | Ivory Coast          | XOF | CFA Franc BCEAO    |
| JM | Jamaica              | JMD | Jamaican Dollar    |
| JP | Japan                | JPY | Japanese Yen       |
| JE | Jersey               | GBP | British Pound      |

| JO | Jordan            | JOD | Jordanian Dinar   |
|----|-------------------|-----|-------------------|
| KZ | Kazakhstan        | KZT | Kazakh Tenge      |
| KE | Kenya             | KES | Kenyan Shilling   |
| KI | Kiribati          | AUD | Australian Dollar |
| KR | Korea, South      | KRW | South Korean Won  |
| КО | Kosrae            | USD | US Dollar         |
| KW | Kuwait            | KWD | Kuwaiti Dinar     |
| KG | Kyrgyzstan        | KGS | Kyrgyz Som        |
| LA | Laos              | LAK | Laotian Kip       |
| LV | Latvia            | LVL | Latvian Lat       |
| LB | Lebanon           | LBP | Lebanese Pound    |
| LS | Lesotho           | LSL | Lesotho Loti      |
| LR | Liberia           | LRD | Liberian Dollar   |
| LY | Libya             | LYD | Libyan Dinar      |
| LI | Liechtenstein     | CHF | Swiss Franc       |
| LT | Lithuania         | LTL | Lithuanian Litas  |
| LU | Luxembourg        | EUR | EURO              |
| МО | Macau             | MOP | Macanese Patacca  |
| MK | Macedonia (FYROM) | EUR | EURO              |
| MG | Madagascar        | MGA | Malagasy Ariary   |
| M3 | Madeira           | EUR | EURO              |
| MW | Malawi            | MWK | Malawian Kwacha   |

| MY | Malaysia                        | MYR | Malaysian Ringgit     |
|----|---------------------------------|-----|-----------------------|
| MV | Maldives                        | MVR | Maldives Rufiyaa      |
| ML | Mali                            | XOF | CFA Franc BCEAO       |
| MT | Malta                           | EUR | EURO                  |
| МН | Marshall Islands                | USD | US Dollar             |
| MQ | Martinique                      | EUR | EURO                  |
| MR | Mauritania                      | MRO | Mauritanian Ouguiya   |
| MU | Mauritius                       | MUR | Mauritian Rupee       |
| YT | Mayotte                         | EUR | Franc                 |
| MX | Mexico                          | MXN | Mexican Peso          |
| FM | Micronesia, Federated States of | USD | US Dollar             |
| MD | Moldova                         | MDL | Moldovan Leu          |
| MC | Monaco                          | EUR | EURO                  |
| MN | Mongolia                        | MNT | Mongolian Tugrik      |
| ME | Montenegro                      | EUR | Serbian Dinar         |
| MS | Montserrat                      | XCD | East Caribbean Dollar |
| MA | Morocco                         | MAD | Moroccan Dirham       |
| MZ | Mozambique                      | MZM | Mozambique Metical    |
| NA | Namibia                         | NAD | Namibian Dollar       |
| NP | Nepal                           | NPR | Nepalese Rupee        |
| NL | Netherlands                     | EUR | EURO                  |
| AN | Netherlands Antilles            | ANG | Netherlands Antillean |

|    |                          |     | Dollar                     |
|----|--------------------------|-----|----------------------------|
| NC | New Caledonia            | XPF | CFP Franc                  |
| NZ | New Zealand              | NZD | New Zealand Dollar         |
| NI | Nicaragua                | NIO | Nicaraguan Gold<br>Cordoba |
| NE | Niger                    | XOF | CFA Franc BCEAO            |
| NG | Nigeria                  | NGN | Nigerian Naira             |
| NF | Norfolk Island           | AUD | Australian Dollar          |
| NB | Northern Ireland         | GBP | British Pound              |
| MP | Northern Mariana Islands | USD | US Dollar                  |
| NO | Norway                   | NOK | Norwegian Krone            |
| ОМ | Oman                     | OMR | Omani Rial                 |
| PK | Pakistan                 | PKR | Pakistani Rupee            |
| PW | Palau                    | USD | US Dollar                  |
| PA | Panama                   | PAB | Panamanian Balboa          |
| PG | Papua New Guinea         | PGK | Papuan Kina                |
| PY | Paraguay                 | PYG | Paraguay Guarani           |
| PE | Peru                     | PEN | Peruvian Nuevo Sol         |
| PH | Philippines              | PHP | Philippine Peso            |
| PL | Poland                   | PLN | Polish Zloty               |
| РО | Ponape                   | USD | US Dollar                  |
| PT | Portugal                 | EUR | EURO                       |
| PR | Puerto Rico              | USD | US Dollar                  |

| QA | Qatar           | QAR | Qatari Riyal                     |
|----|-----------------|-----|----------------------------------|
| RE | Reunion         | EUR | EURO                             |
| RO | Romania         | ROL | Romanian Leu                     |
| RT | Rota            | USD | US Dollar                        |
| RU | Russia          | RUB | Russian Ruble                    |
| RW | Rwanda          | RWF | Rwandan Franc                    |
| SS | Saba            | ANG | Netherlands Antillean<br>Guilder |
| SP | Saipan          | USD | US Dollar                        |
| WS | Samoa           | WST | Samoan Tala                      |
| SM | San Marino      | EUR | EURO                             |
| SA | Saudi Arabia    | SAR | Saudi Riyal                      |
| SF | Scotland        | GBP | British Pound                    |
| SN | Senegal         | XOF | CFA Franc BCEAO                  |
| RS | Serbia          | EUR | Serbian Dinar                    |
| SC | Seychelles      | SCR | Seychelles Rupee                 |
| SL | Sierra Leone    | SLL | Sierra Leone Leone               |
| SG | Singapore       | SGD | Singapore Dollar                 |
| SK | Slovakia        | EUR | EURO                             |
| SI | Slovenia        | EUR | EURO                             |
| SB | Solomon Islands | SBD | Solomon Islands Dollar           |
| ZA | South Africa    | ZAR | South African Rand               |
| ES | Spain           | EUR | EURO                             |

| LK | Sri Lanka                      | LKR | Sri Lankan Rupee                 |
|----|--------------------------------|-----|----------------------------------|
| NT | St. Barthelemy                 | EUR | EURO                             |
| SW | St. Christopher                | XCD | East Caribbean Dollar            |
| SX | St. Croix                      | USD | US Dollar                        |
| EU | St. Eustatius                  | ANG | Netherlands Antillean<br>Guilder |
| UV | St. John                       | USD | US Dollar                        |
| KN | St. Kitts and Nevis            | XCD | East Caribbean Dollar            |
| LC | St. Lucia                      | XCD | East Caribbean Dollar            |
| MB | St. Maarten                    | ANG | Netherlands Antillean<br>Guilder |
| ТВ | St. Martin                     | EUR | EURO                             |
| VL | St. Thomas                     | USD | US Dollar                        |
| VC | St. Vincent and the Grenadines | XCD | East Caribbean Dollar            |
| SD | Sudan                          | SDG | Sudanese Pound                   |
| SR | Suriname                       | SRG | Surinamese Guilder               |
| SZ | Swaziland                      | SZL | Swaziland Lilangeni              |
| SE | Sweden                         | SEK | Swedish Krona                    |
| СН | Switzerland                    | CHF | Swiss Franc                      |
| TA | Tahiti                         | XPF | CFP Franc                        |
| TW | Taiwan                         | TWD | Taiwanese Dollar                 |
| TJ | Tajikistan                     | TJS | Tajikistan Somoni                |
| TZ | Tanzania                       | TZS | Tanzanian Shilling               |

| TH | Thailand                 | THB | Thai Baht                     |
|----|--------------------------|-----|-------------------------------|
| TI | Tinian                   | USD | US Dollar                     |
| TG | Togo                     | XOF | CFA Franc BCEAO               |
| ТО | Tonga                    | TOP | Tongan Pa'anga                |
| ZZ | Tortola                  | USD | US Dollar                     |
| TT | Trinidad and Tobago      | TTD | Trinidad and Tobago<br>Dollar |
| TU | Truk                     | USD | US Dollar                     |
| TN | Tunisia                  | TND | Tunisian Dinar                |
| TR | Turkey                   | USD | US Dollar                     |
| ТМ | Turkmenistan             | TMM | Turkmen Manat                 |
| TC | Turks and Caicos Islands | USD | US Dollar                     |
| TV | Tuvalu                   | AUD | Australian Dollar             |
| VI | U.S. Virgin Islands      | USD | US Dollar                     |
| UG | Uganda                   | UGX | Ugandan Shilling              |
| UA | Ukraine                  | UAH | Ukrainian Hryvnia             |
| UI | Union Island             | XCD | East Caribbean Dollar         |
| AE | United Arab Emirates     | AED | Emirati Dirham                |
| GB | United Kingdom           | GBP | British Pound                 |
| US | United States            | USD | US Dollar                     |
| UY | Uruguay                  | UYU | Uruguayan Peso                |
| UZ | Uzbekistan               | UZS | Uzbekistani Som               |
| VU | Vanuatu                  | VUV | Vanuatuan Vatu                |

| VA | Vatican City State        | EUR | EURO               |
|----|---------------------------|-----|--------------------|
| VE | Venezuela                 | VEB | Venezuelan Bolivar |
| VN | Vietnam                   | VND | Vietnamese Dong    |
| VR | Virgin Gorda              | USD | US Dollar          |
| WL | Wales                     | GBP | British Pound      |
| WF | Wallis and Futuna Islands | XPF | CFP Franc          |
| YA | Yap                       | USD | US Dollar          |
| YE | Yemen                     | YER | Yemeni Rial        |
| ZM | Zambia                    | ZMK | Zambian Kwacha     |
| ZW | Zimbabwe                  | ZWD | Zimbabwean Dollar  |

**Table 1: COMESA MEMBER STATES** 

|     | COUNTRY NAME                 | COUNTRY CODE |
|-----|------------------------------|--------------|
| 1.  | Burundi                      | BI           |
| 2.  | Comoros                      | KM           |
| 3.  | Democratic Republic of Congo | CD           |
| 4.  | Djibouti                     | DJ           |
| 5.  | Egypt                        | EG           |
| 6.  | Eritrea                      | ER           |
| 7.  | Ethiopia                     | ET           |
| 8.  | Kenya                        | KE           |
| 9.  | Libya                        | LY           |
| 10. | Madagascar                   | MG           |
| 11. | Malawi                       | MW           |
| 12. | Mauritius                    | MU           |
| 13. | Rwanda                       | RW           |
| 14. | Seychelles                   | SC           |
| 15. | Sudan                        | SD           |
| 16. | Swaziland                    | SZ           |
| 17. | Uganda                       | UG           |
| 18. | Zambia                       | ZM           |
| 19. | Zimbabwe                     | ZW           |

Table 2: EUROPEAN FREE TRADE ASSOCIATION (EFTA) MEMBER STATES

|    | COUNTRY NAME                  | COUNTRY CODE |
|----|-------------------------------|--------------|
| 1. | Republic of Iceland           | IS           |
| 2. | Principality of Liechtenstein | LI           |
| 3. | Kingdom of Norway             | NO           |
| 4. | Swiss Confederation           | СН           |
| 5. | Republic of Botswana          | BW           |
| 6. | Kingdom of Lesotho            | LS           |
| 7. | Republic of Namibia           | NA           |
| 8. | Republic of South Africa      | ZA           |
| 9. | Kingdom of Swaziland          | SZ           |

Table 3: EUROPEAN UNION (EU) PREFERENTIAL MARKET ACCESS GIVING MEMBER STATES

|     | COUNTRY NAME         | COUNTRY CODE |
|-----|----------------------|--------------|
| 1.  | Austria              | AT           |
| 2.  | Belgium              | BE           |
| 3.  | Bulgaria             | BG           |
| 4.  | Croatia              | HR           |
| 5.  | Cyprus               | CY           |
| 6.  | Czech Republic       | CZ           |
| 7.  | Denmark              | DK           |
| 8.  | Estonia              | EE           |
| 9.  | Finland              | FI           |
| 10. | France               | FR           |
| 11. | Germany              | DE           |
| 12. | Greece               | GR           |
| 13. | Hungary              | HU           |
| 14. | Ireland, Republic of | IE           |
| 15. | Italy                | IT           |
| 16. | Latvia               | LV           |
| 17. | Lithuania            | LT           |
| 18. | Luxembourg           | LU           |
| 19. | Malta                | MT           |
| 20. | Netherlands          | NL           |
| 21. | Poland               | PL           |
| 22. | Portugal             | PT           |

**COUNTRY CODE COUNTRY NAME** RO 23. Romania Slovakia 24. SK 25. Slovenia SI 26. Spain ES Sweden SE 27. United Kingdom 28. GB

## **Table 4: SACU MEMBER STATES**

|    | COUNTRY NAME | COUNTRY CODE |
|----|--------------|--------------|
| 1. | Botswana     | BW           |
| 2. | Lesotho      | LS           |
| 3. | Namibia      | NA           |
| 4. | South Africa | ZA           |
| 5. | Swaziland    | SZ           |

**Table 5: ELIGIBLE SADC FREE TRADE AREA MEMBER STATES** 

|     | COUNTRY NAME | COUNTRY CODE |
|-----|--------------|--------------|
| 1.  | Botswana     | BW           |
| 2.  | Lesotho      | LS           |
| 3.  | Madagascar   | MD           |
| 4.  | Malawi       | MW           |
| 5.  | Mauritius    | MU           |
| 6.  | Mozambique   | MZ           |
| 7.  | Namibia      | NA           |
| 8.  | South Africa | ZA           |
| 9.  | Swaziland    | SZ           |
| 10. | Tanzania     | TZ           |
| 11. | Zambia       | ZM           |
| 12. | Zimbabwe     | ZW           |